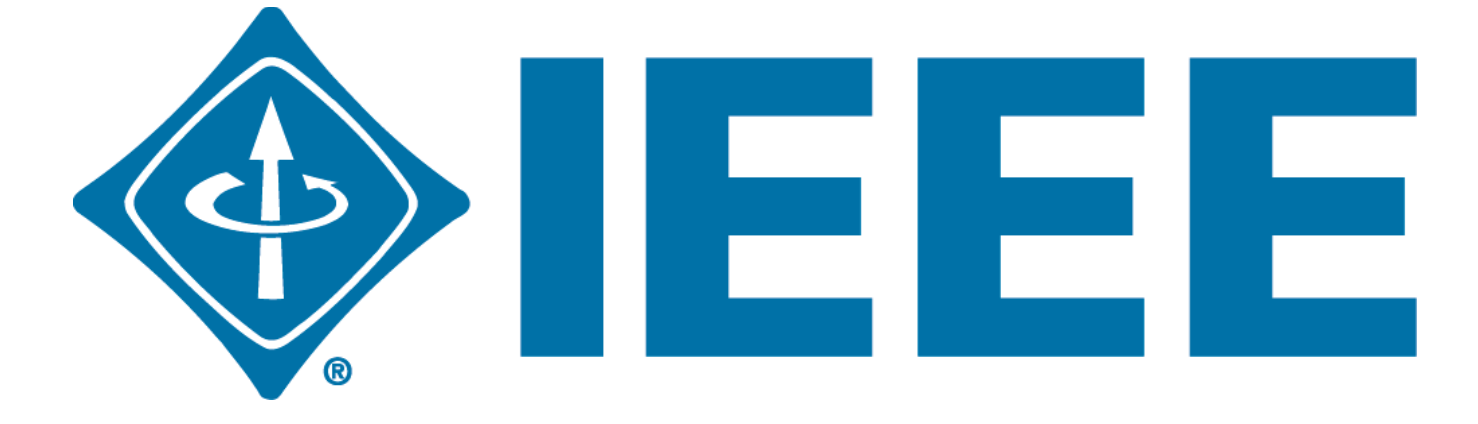

# **General Meeting**

### September 18, 2014

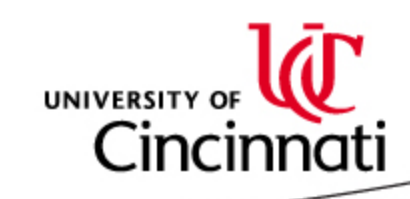

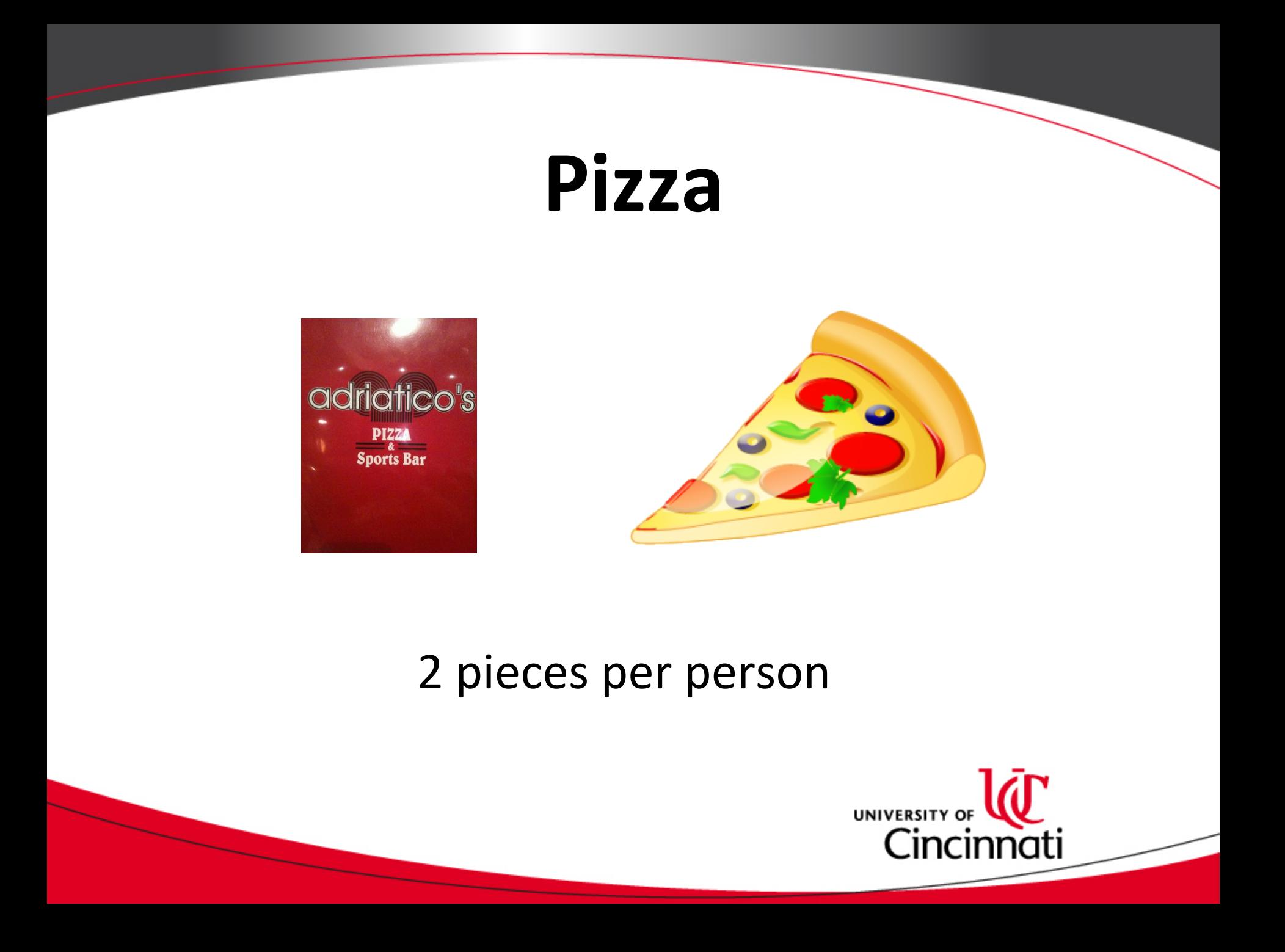

# **Joining IEEE**

- 1. campuslink.uc.edu
- 2. Log in
- 3. Click "Organizations"
- 4. Directory  $\rightarrow$  click "T"
- 5. Click "The Institute of Electrical and Electronics Engineers"
- 6. Click "Join Organization"

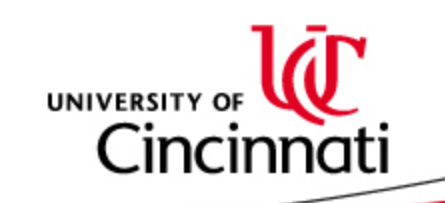

# Upcoming events

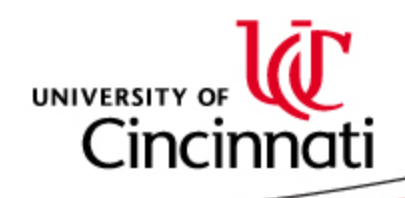

## **TGIF**  IEEE/HKN/ACM/BMES/AIChE

- Date: October 17<sup>th</sup> @ 5pm
- Brass Tap @ U-Square
- Over 21: \$5 entry or Free w/ Prof. – **2 KEGS of Stella!!!**
- Under 21: Can't Come  $\odot$

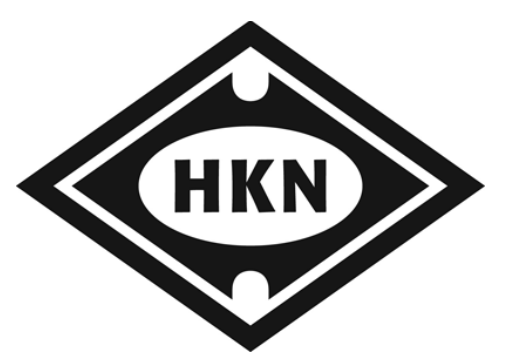

AIChE<sup>®</sup>

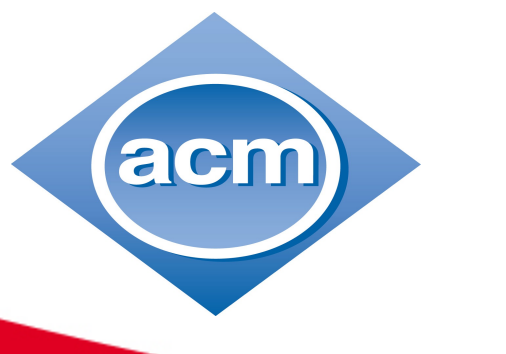

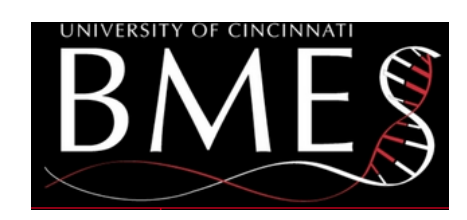

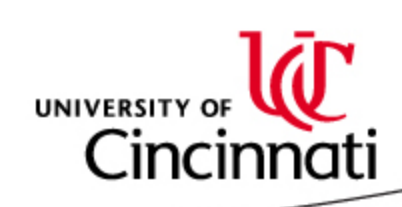

## IEEE-Cincinnati Section Joint Meeting Hosting Dr. Beyette

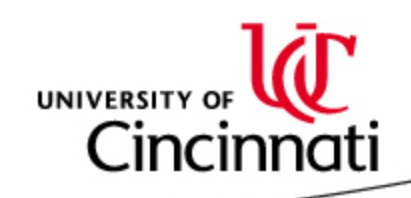

### Casino Night

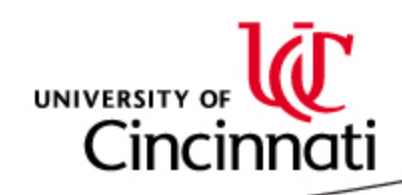

## GitHub Workshop with Robotics

### **Tues, October 28th 7 – whenever PM**

Rhodes 8th floor collaboration zone

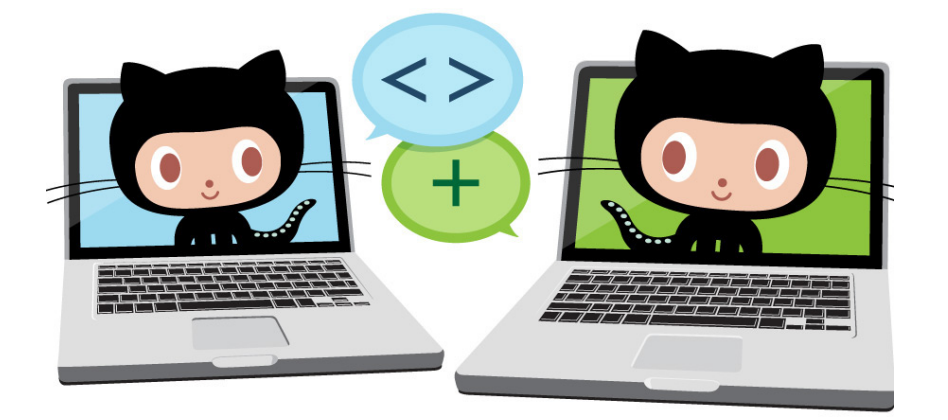

- Intro to Git source code management system
	- useful for more than just code!
- Learn how to use GitHub for collaboration
- Robotics, IEEE, and Dr. Talaga from CS dept. will be there to help
- **Coffee and muffins!**

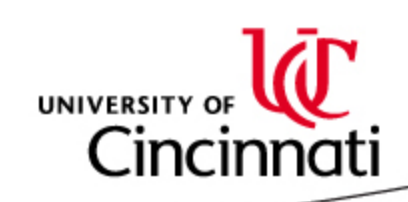

### President Ono

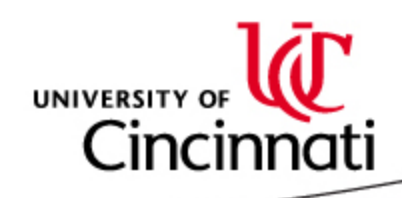

## **Guest Presentation By:**

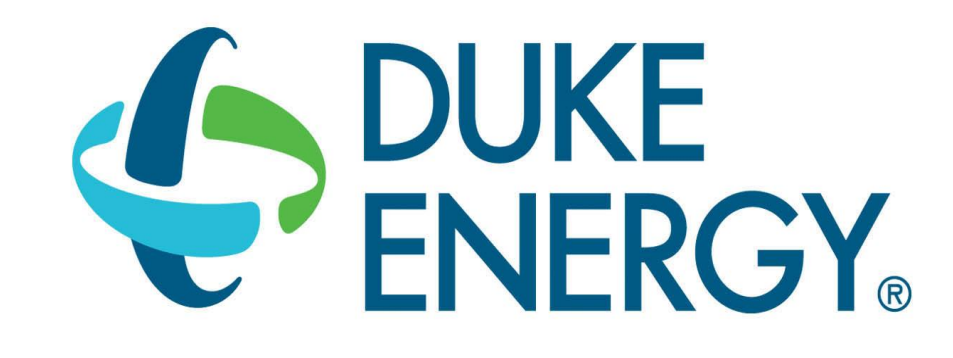

#### Largest electric power holding company in the US

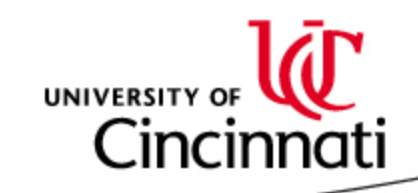